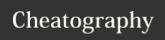

## Single-area OSPF - Cheatsheet Cheat Sheet by [deleted] via cheatography.com/96251/cs/21736/

| Router 1                                                 |                                                                |
|----------------------------------------------------------|----------------------------------------------------------------|
| Enable OSPF                                              | router ospf <pr-<br>ocess_id&gt;</pr-<br>                      |
| Configure the network by setting IP, WCM and area number | network <ip> <wcm> area <area_num></area_num></wcm></ip>       |
| Set the default reference bandwidth                      | auto-cost<br>references-b-<br>andwith <va-<br>lue&gt;</va-<br> |
| Change to bandwidth of the currently selected interface  | bandwidth <va-<br>lue&gt;</va-<br>                             |
| Manually set the cost of a link                          | ip ospf cost<br><value></value>                                |
| Set the priority of the link                             | ip ospf priority <value></value>                               |

| Router 2                              |             |
|---------------------------------------|-------------|
| Use the Router 1 commands to Router 2 | o configure |
| Remove the "passive-stat-             | no passive- |
| us" from the router so it             | interface   |
| receives routing updates              | interface   |
|                                       | <int></int> |

show ip route

show ip ospf

show ip

protocols

show ip

ospf int

Debug commands Display routing table

Show general OSPF info

Display configured routing

Display OSPF information for

protocol information

the routers interfaces

| Router 3                               |               |
|----------------------------------------|---------------|
| Use the Router 1 commands to configure |               |
| Router 2                               |               |
| Remove/Clear all OSPF                  | clear ip ospf |
| processes                              | process       |
|                                        |               |

| Manually set the cost of     | ip ospf cost     |
|------------------------------|------------------|
| a link                       | <value></value>  |
| Set the priority of the link | ip ospf priority |
|                              | <value></value>  |
|                              |                  |

By [deleted] cheatography.com/deleted-

Published 5th February, 2020. Last updated 5th February, 2020. Page 1 of 1.

Sponsored by ApolloPad.com Everyone has a novel in them. Finish Yours! https://apollopad.com